## 1. LAN

 $\triangle$  LAN

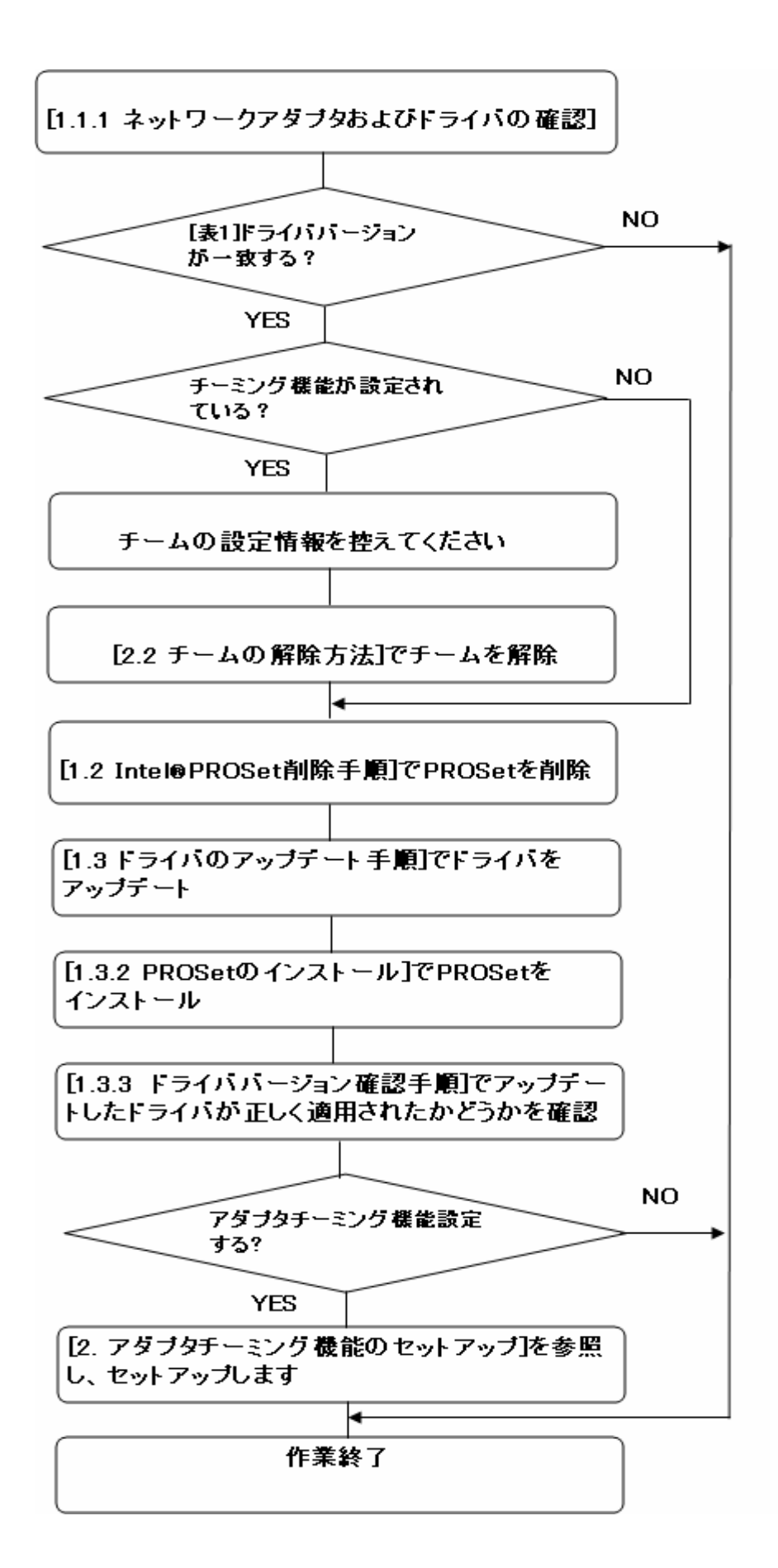

#### 1.1.1

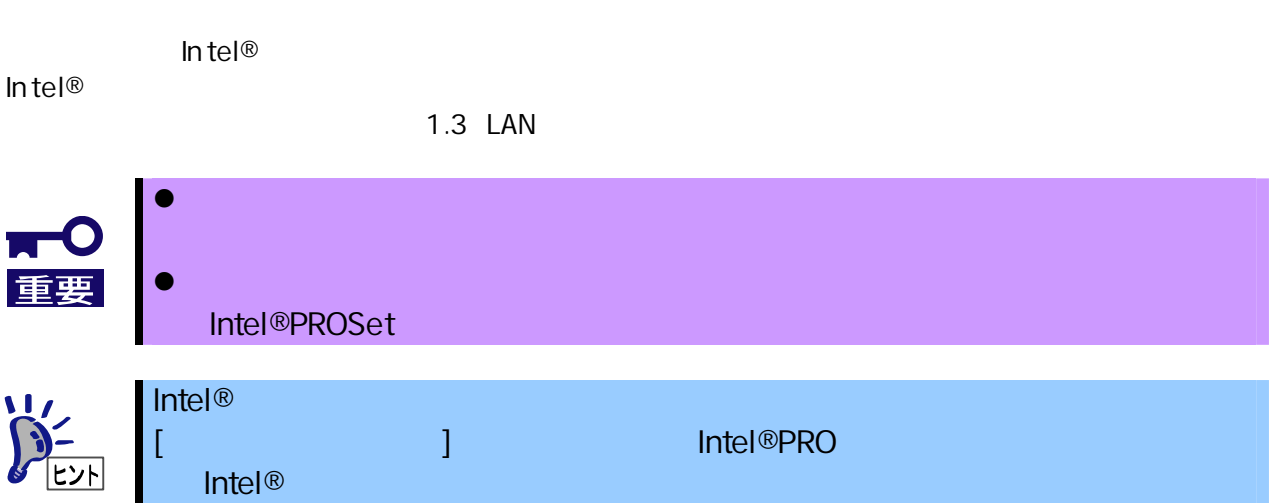

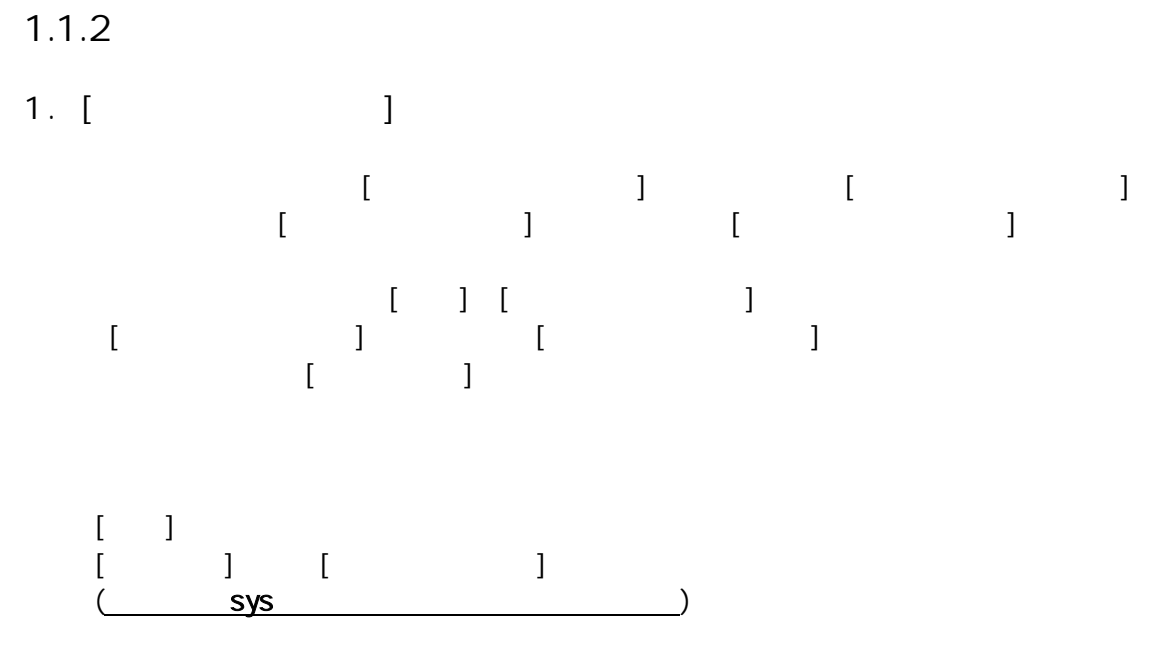

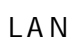

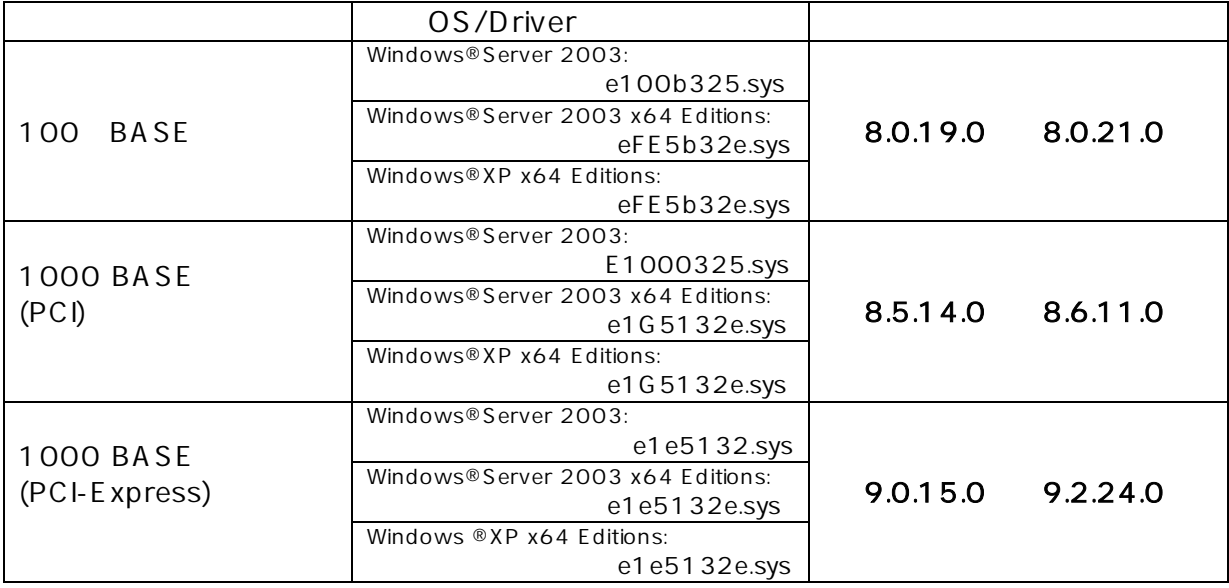

## 1.2 Intel®PROSet

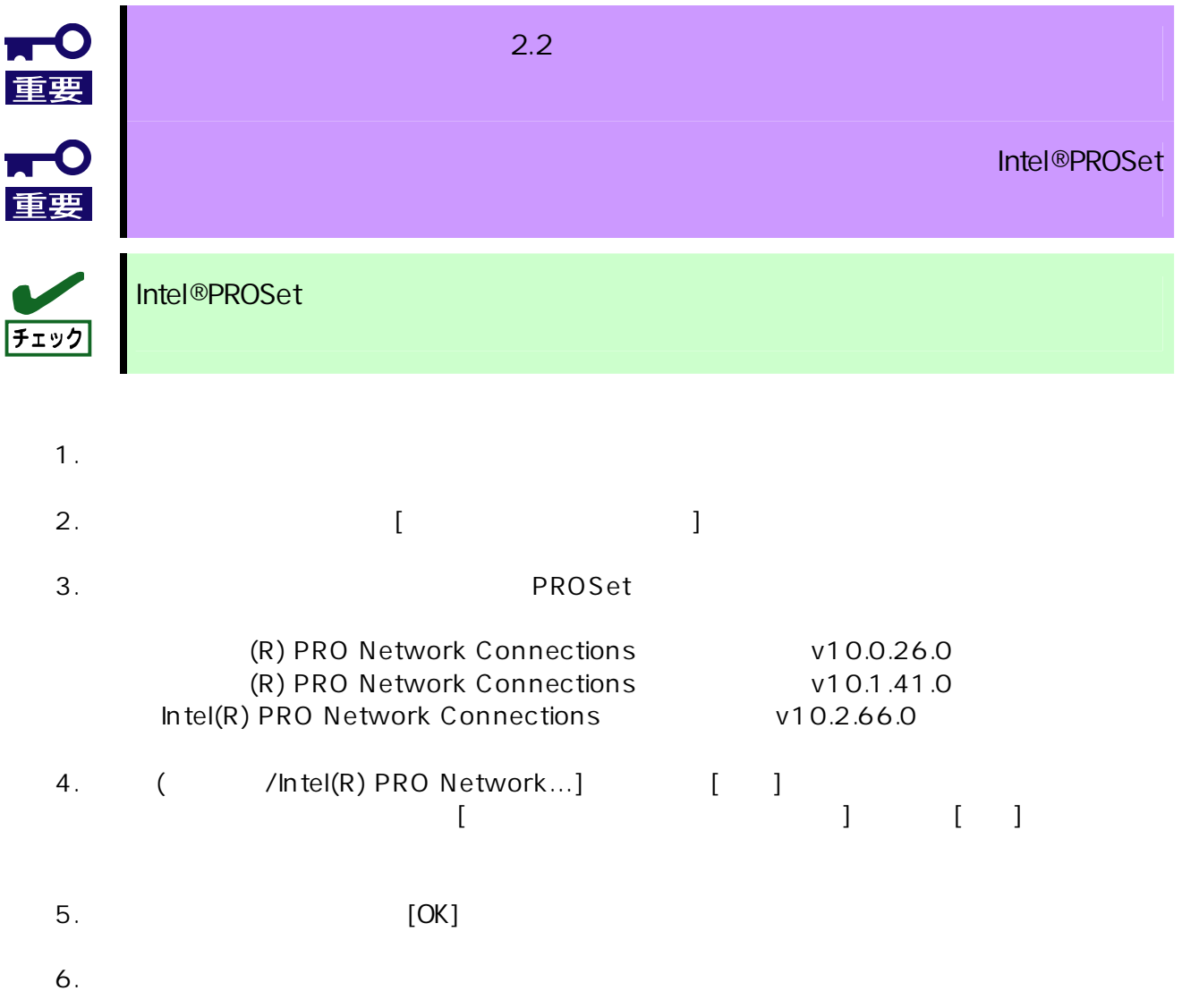

1.3.1

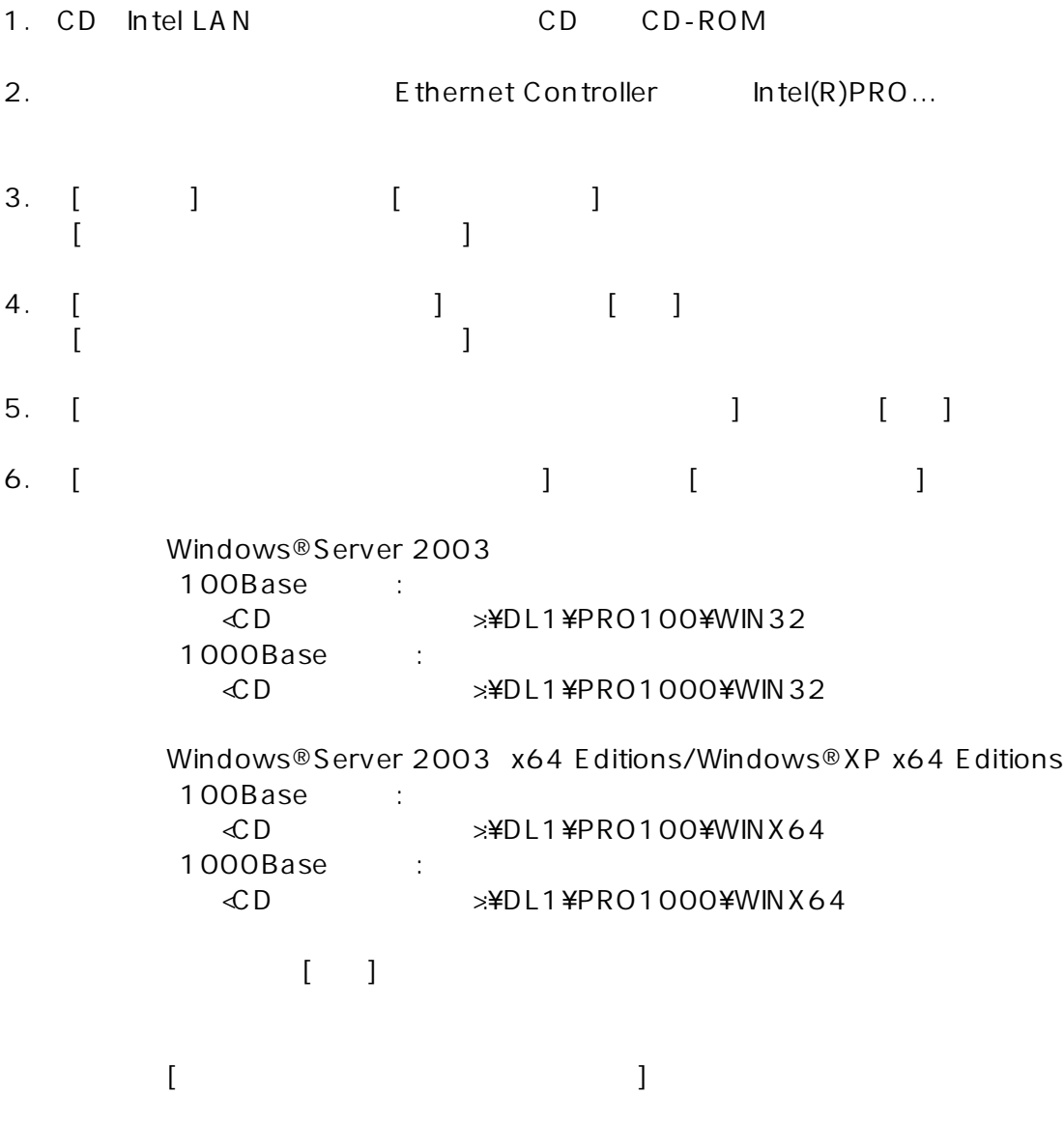

7. [ ]

#### 1.3.2 PROSet

1. CD Intel LAN CD CD-ROM 2. [ ] [ ]  $[$   $]$ 3. DxSetup.exe Windows® Server 2003 <CD >:¥DL1¥PROSET¥WIN32 Windows® Server 2003 x64 Editions/Windows® XP x64 Editions <CD >:¥DL1¥PROSET¥WINX64 [Intel(R) PRO Network Connections - InstallShield [15] 4. [ ] 5. [ ] [ ] 6. [ PROSet Advanced Network Services] [ ] 7. [ ] InstallShield

- 8. [ ]
- 9.

1.1.2

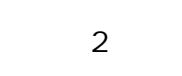

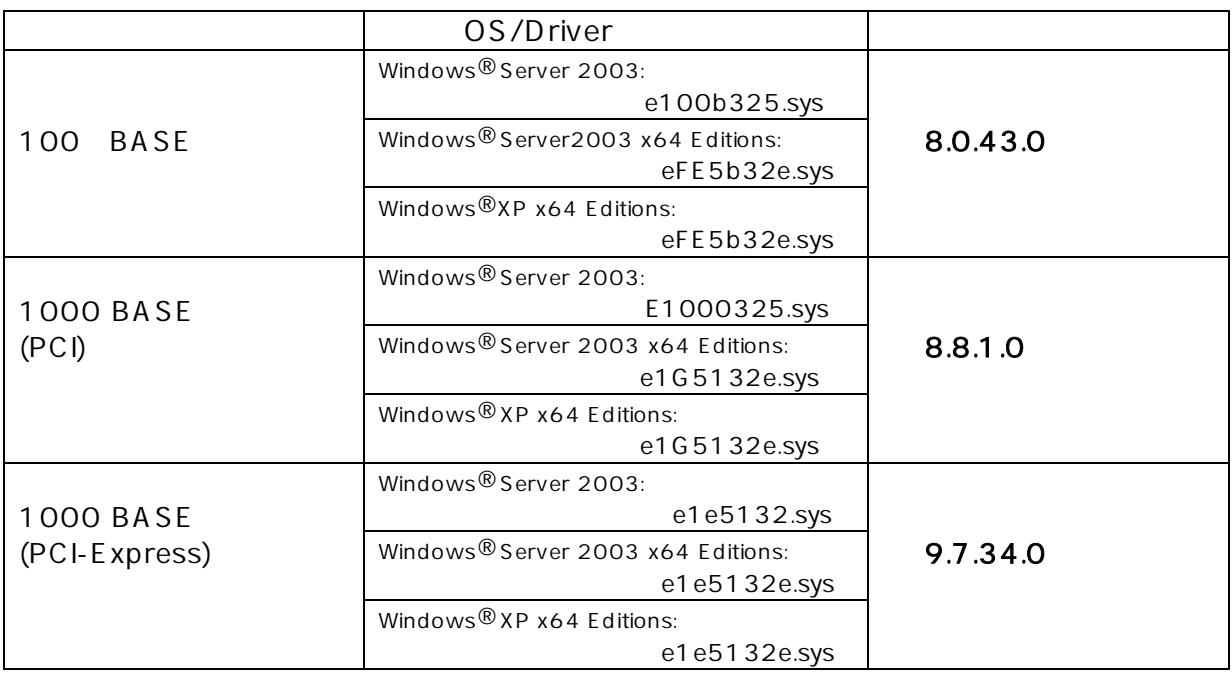

2.1

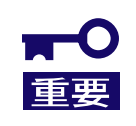

1. Intel®PROSet

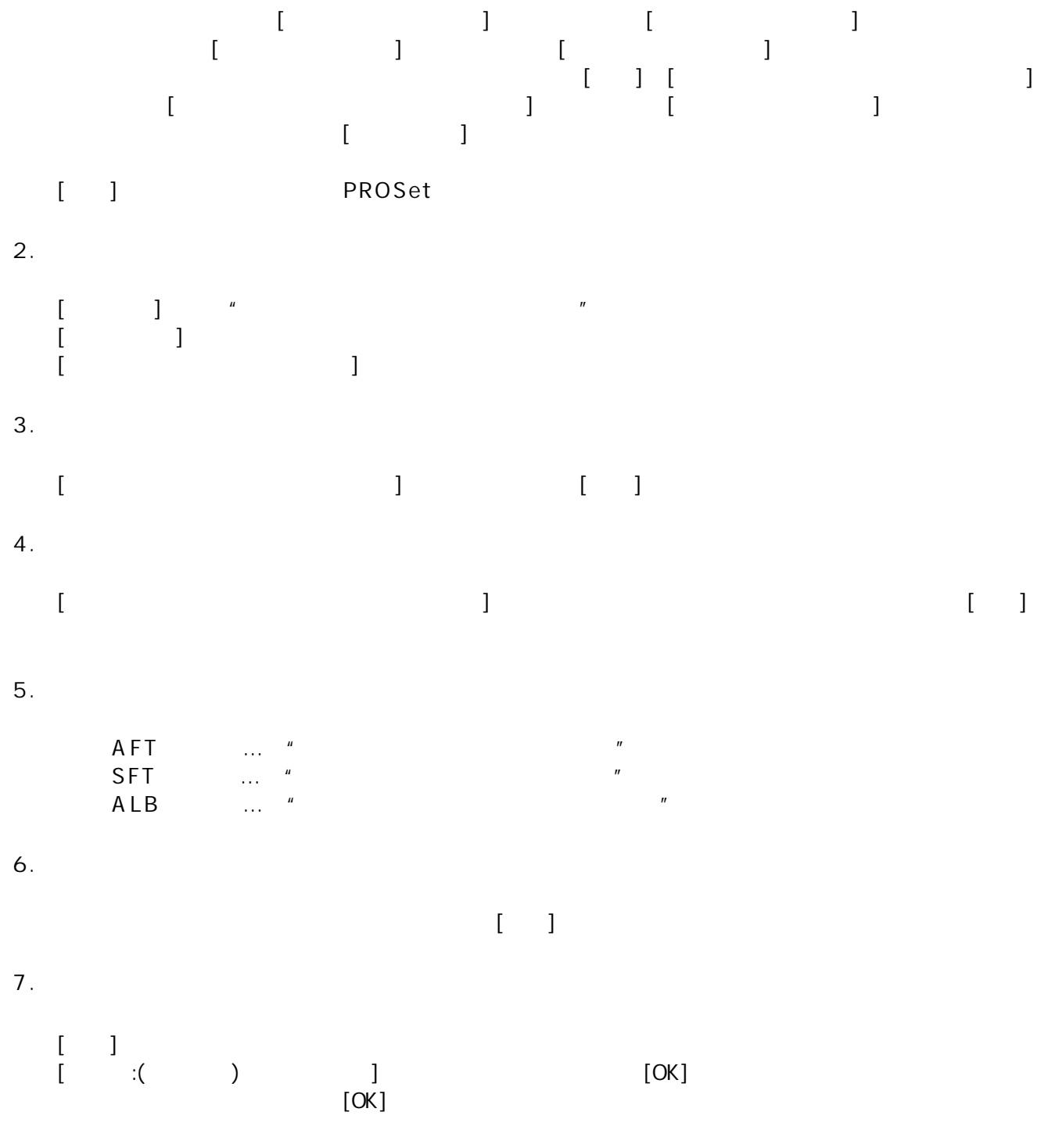

1.Intel®PROSet

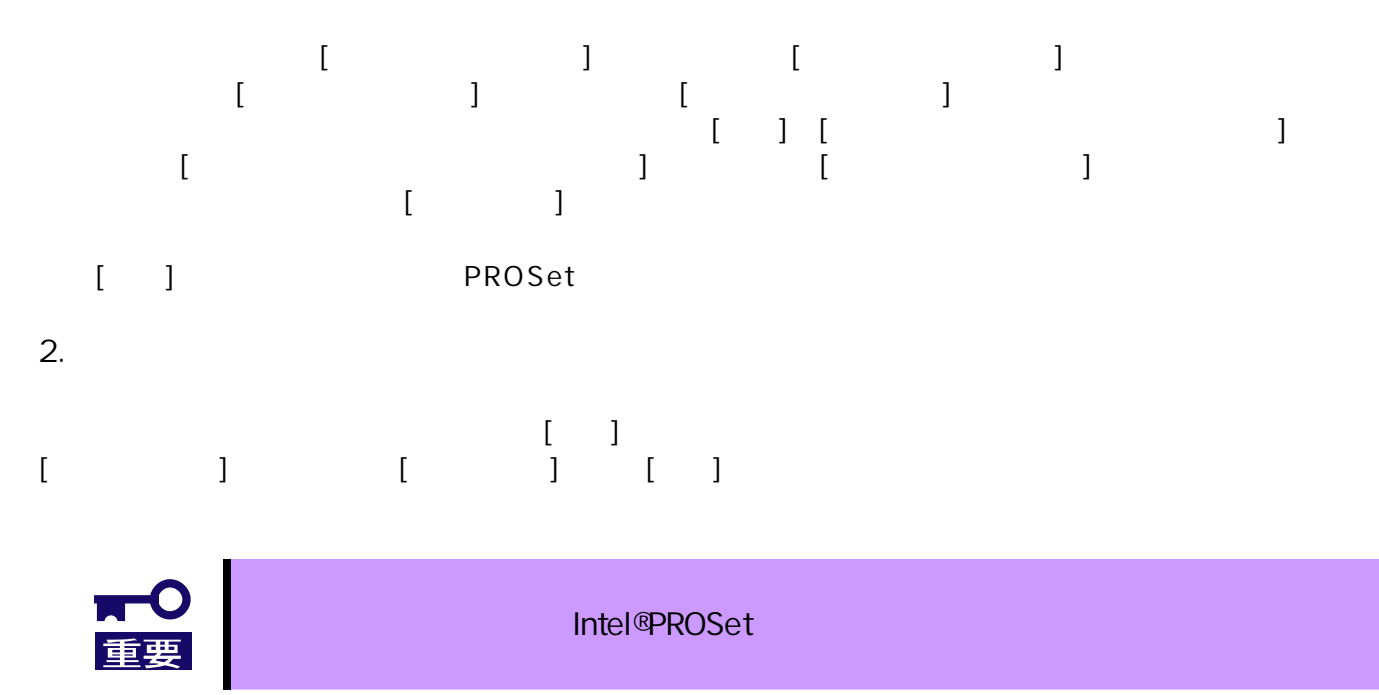